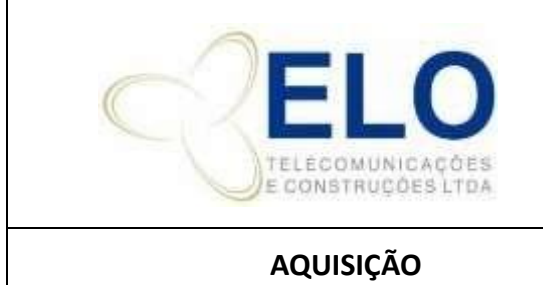

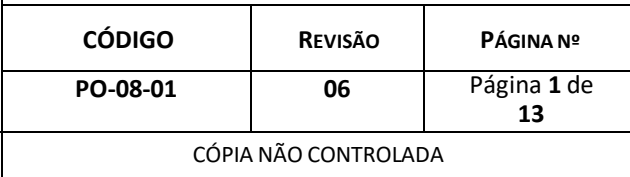

# **SUMÁRIO**

- 1. HISTÓRICO DE ALTERAÇÕES
- 2. OBJETIVO
- 3. AUTORIDADE E RESPONSABILIDADE
- 4. FLUXOGRAMA
- 5. DETALHAMENTO
- 6. REGISTROS DA QUALIDADE

# **1. HISTÓRICO DE ALTERAÇÕES**

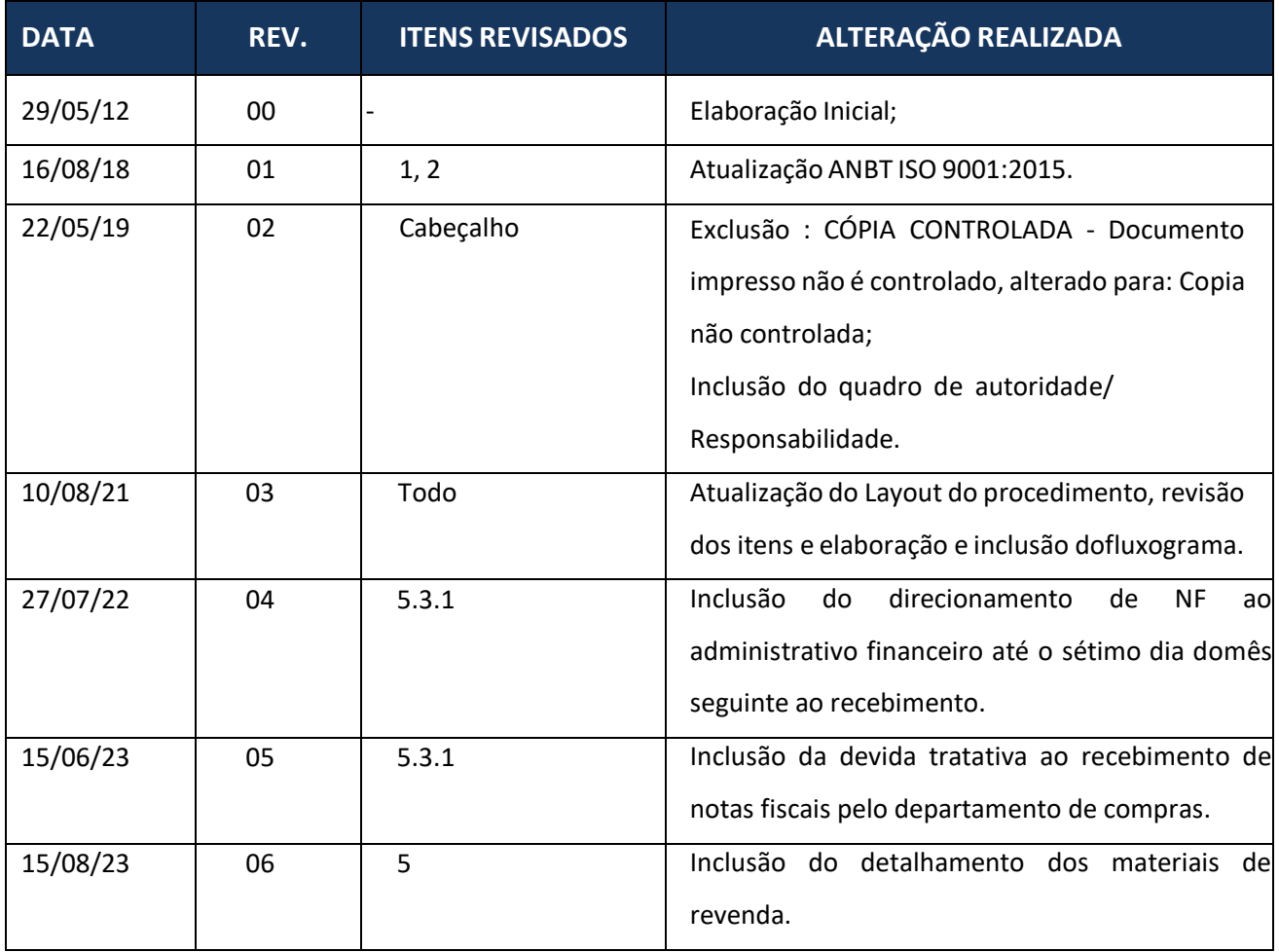

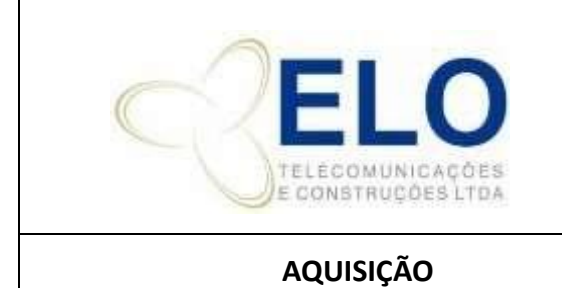

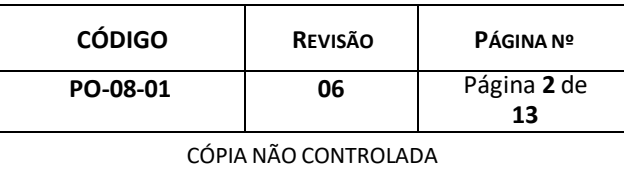

### **2. OBJETIVO**

Este procedimento básico atende ao requisito 8.4 - Controle de processos, produtos e serviços providos externamente da NBR ISO 9001:2015e ao SGQ da ELO. Ele estabelece os critérios para que a sistemática de aquisição de produtos atenda aos requisitos especificados.

### **3. AUTORIDADE E RESPONSABILIDADE**

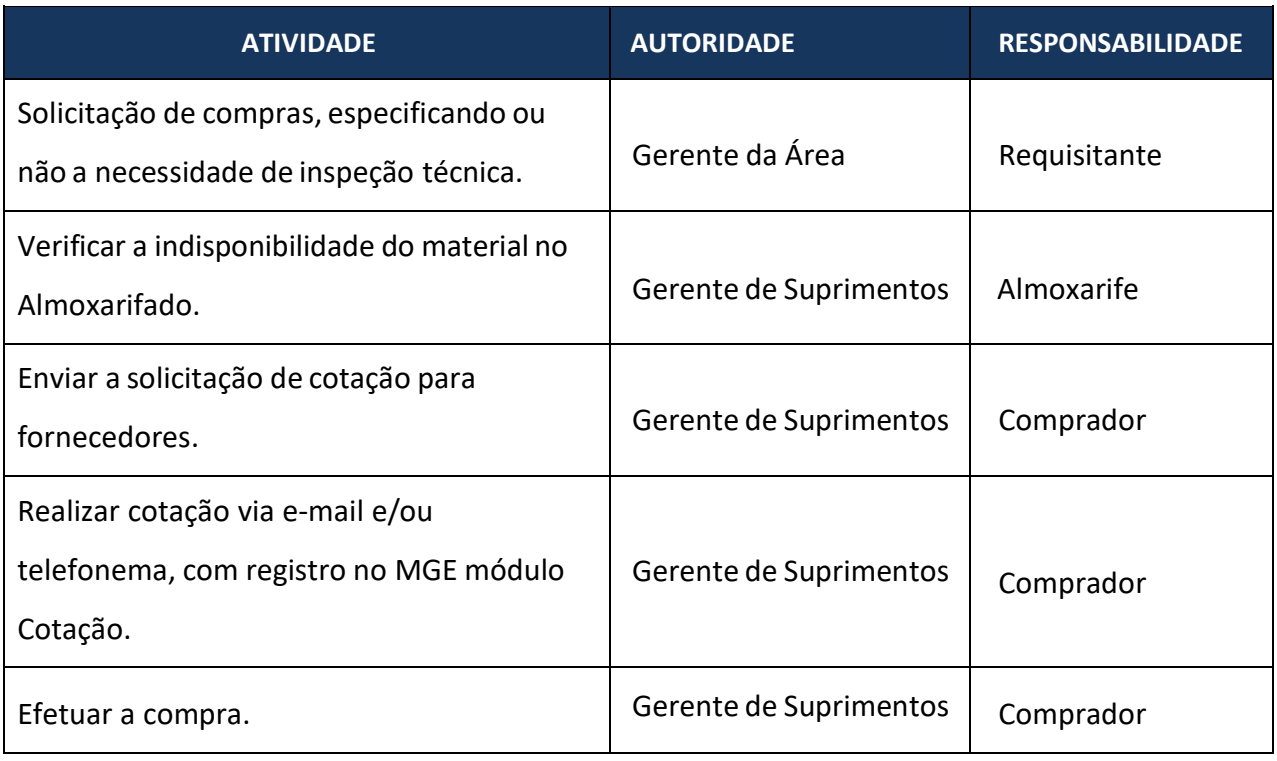

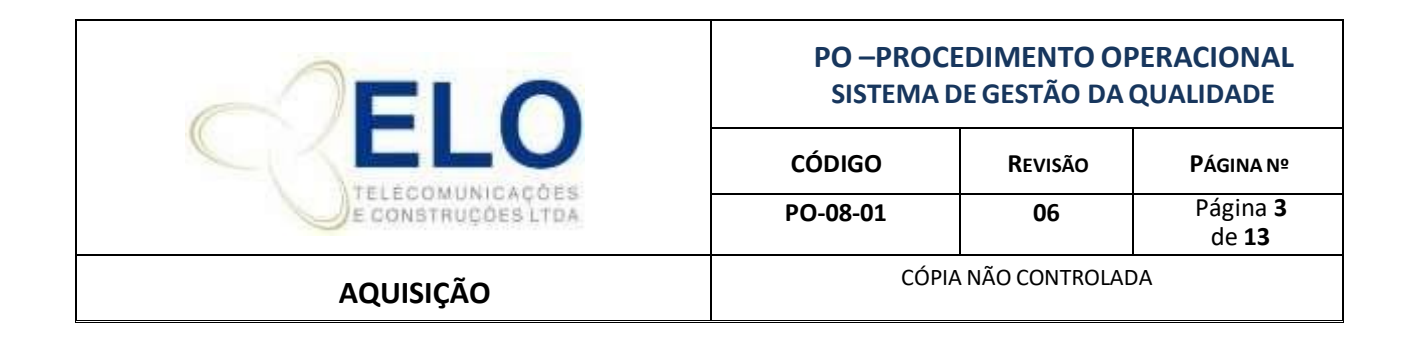

#### **4. FLUXOGRAMA**

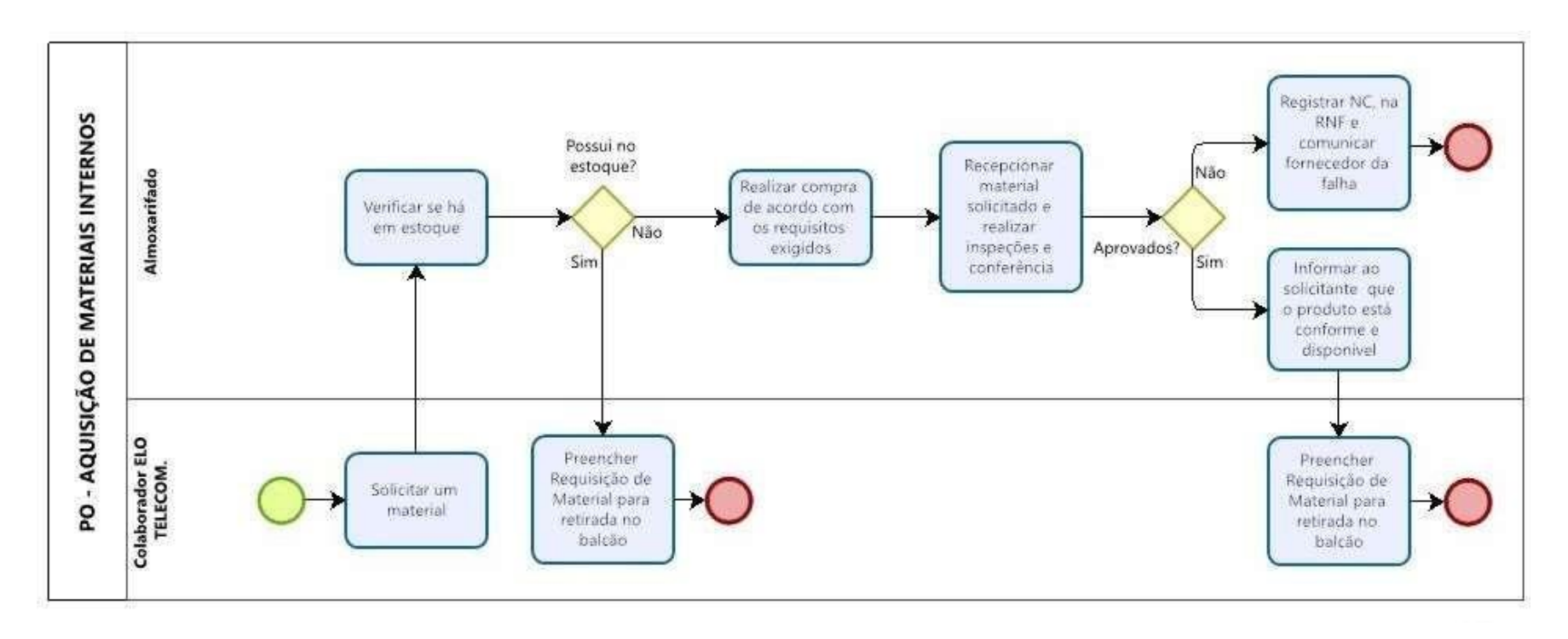

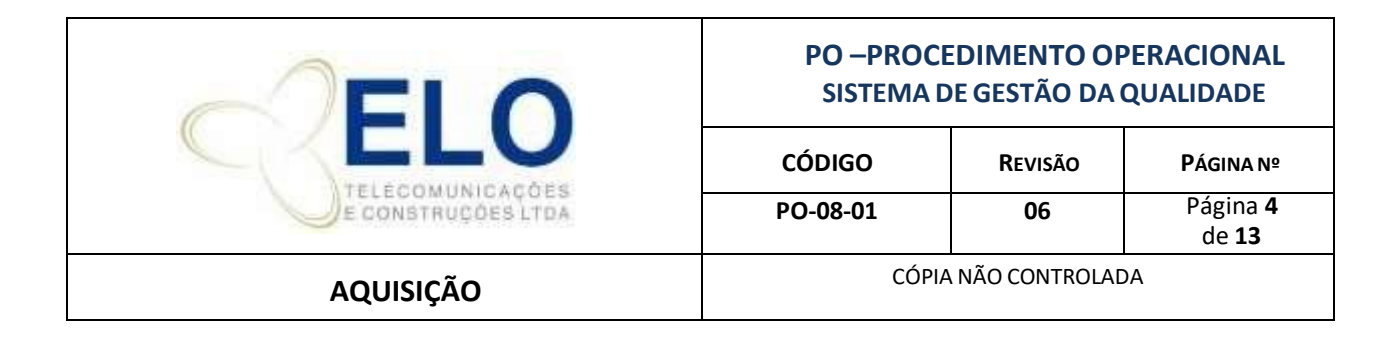

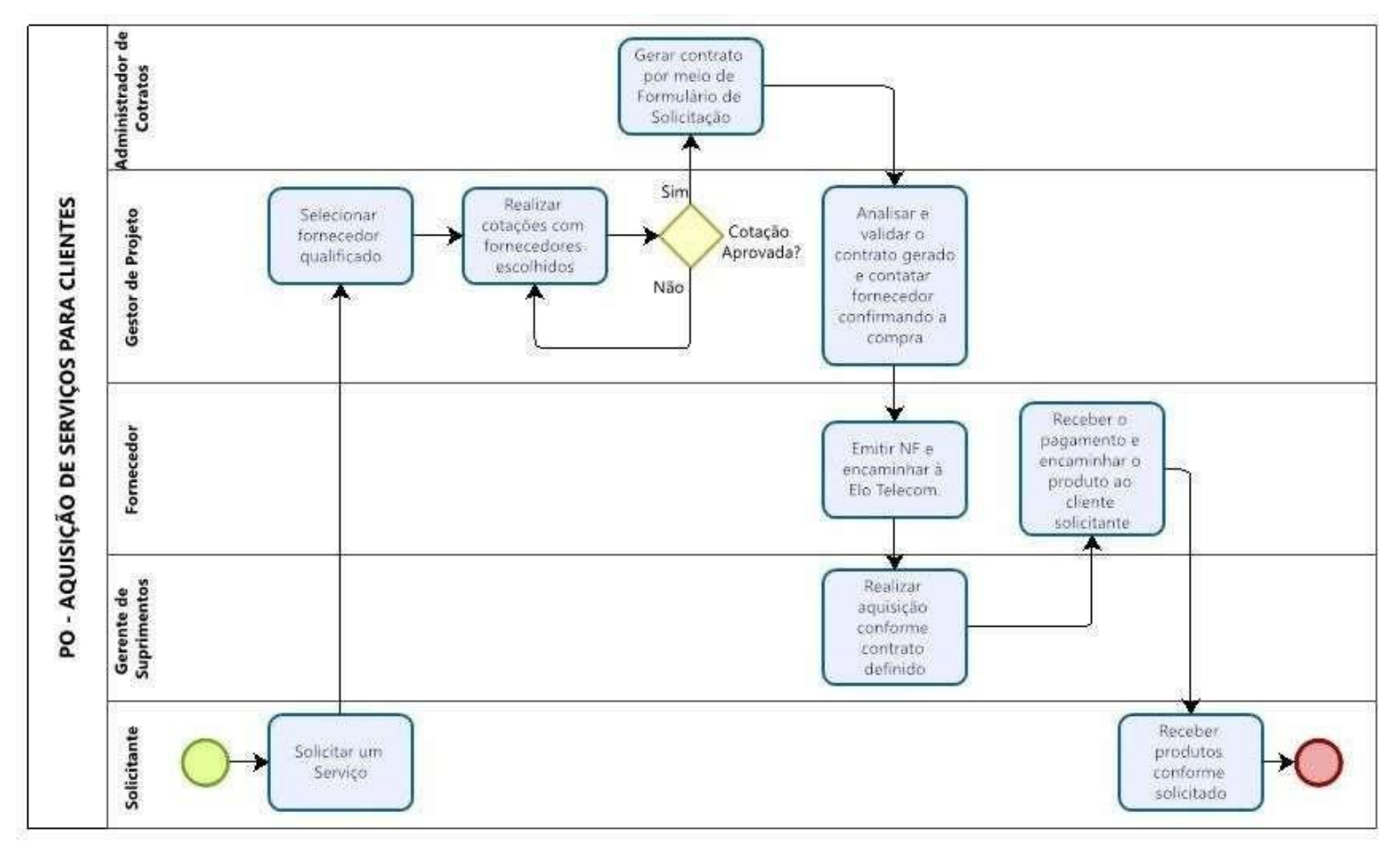

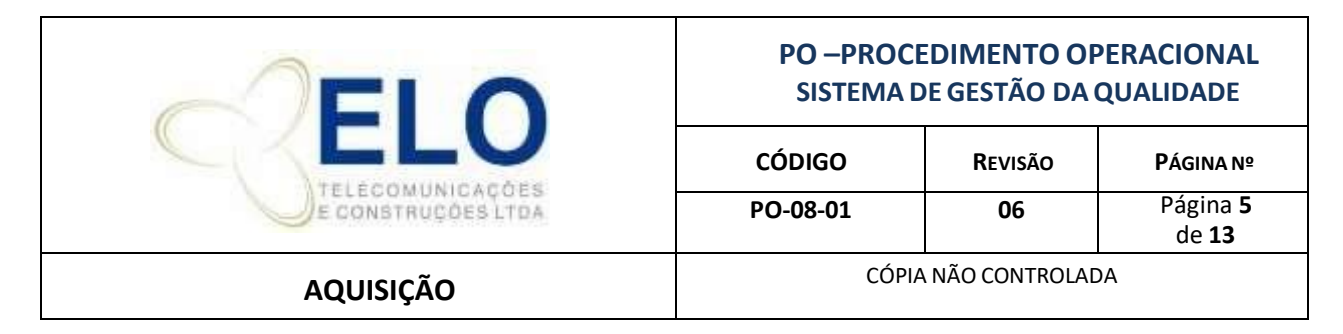

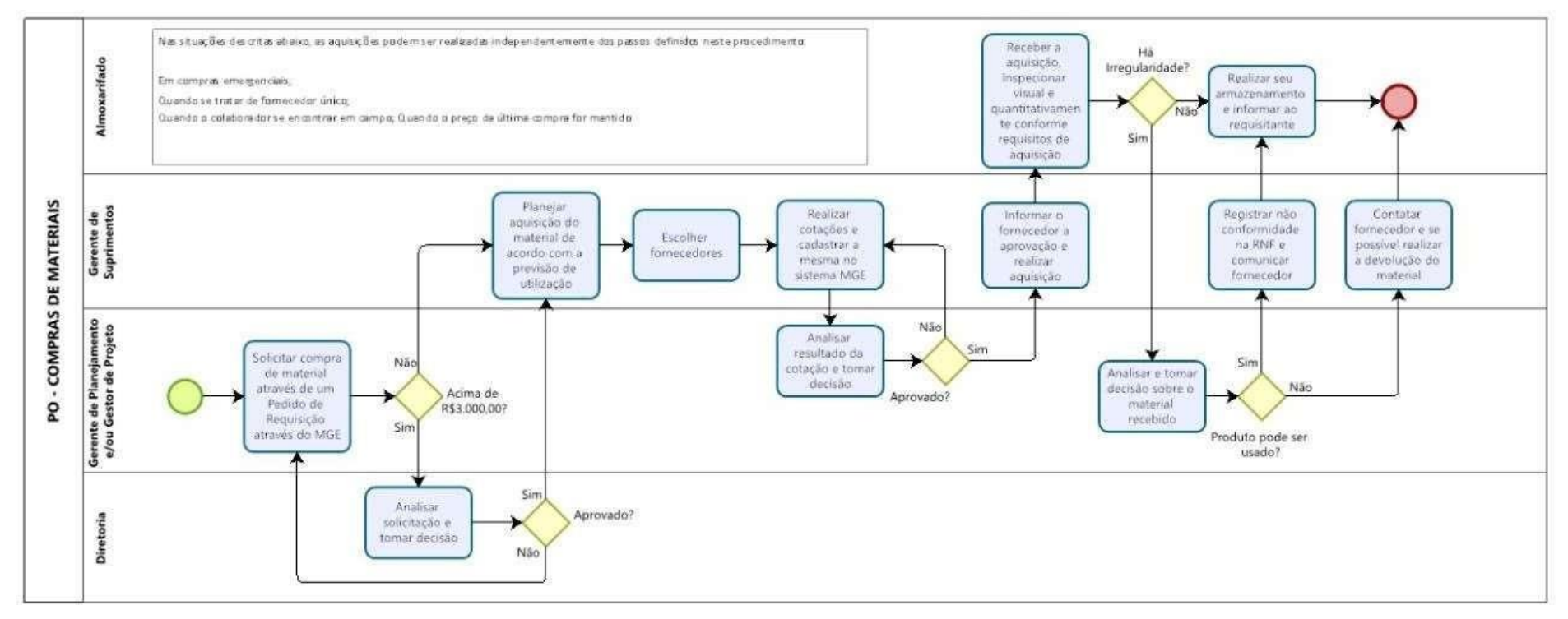

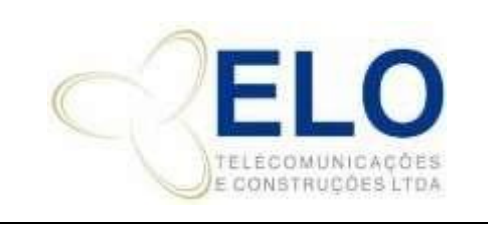

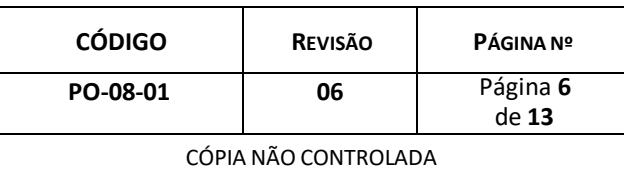

#### **AQUISIÇÃO**

#### **5. DETALHAMENTO**

A necessidade de aquisição de materiais ou de serviços de terceiros pode ser identificada por qualquer colaborador da ELO.

Preferencialmente, todos os produtos, e obrigatoriamente aqueles que impactam na qualidade do produto final, são adquiridos de fornecedores qualificados pela ELO, conforme PO-08-02.

#### ➢ **Material para Uso Interno**

No caso de material de consumo interno, o colaborador verifica junto ao almoxarife se o item necessário existe em estoque. Havendo a disponibilidade do material em estoque, o colaborador preenche uma **Requisição de Material** (somente para retirada de material no balcão) onde são informados:

- A descrição do item solicitado
- A quantidade solicitada / retirada do almoxarifado
- Data e assinatura do colaborador que retirou o material do almoxarifado.

Não havendo disponibilidade do item requisitado em estoque, é realizada a sua aquisição.

#### ➢ **Material para uso nas Obras**

A requisição dos materiais necessários para execução das obras segue o processo previsto nos PO-10-01 - Procedimento para Implantação de Equipamentos e PO-10-02 - Procedimento de Construção de Redes.

Todo produto recebido na ELO ou em campo é avaliado antes de sua utilização. A identificação da situação de inspeção é evidenciada com a aplicação de produtos conformes. Produtos não conformes serão identificados e segregados para evitar seu uso inadvertido.

A obra só aplicará produtos que estejam conformes. Caso sejam recebidos produtos não conformes, o gestor do projeto e o comprador devem ser comunicados imediatamente para

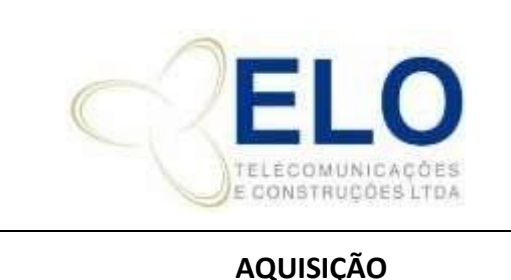

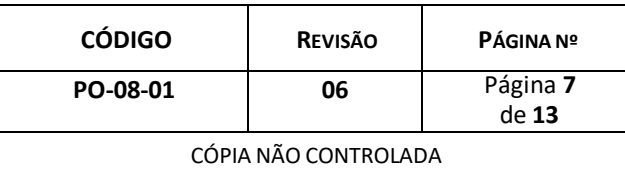

tomarem as devidas providências, conforme PO-08-02 - Seleção, Cadastro e Avaliação Fornecedores.

#### ➢ **Instruções para entrega de materiais e revenda junto ao cliente**

**O freteiro ou colaborador responsável** deverá entregar os materiais ou equipamentos, mediante nota fiscal, contendo todos os ítens descriminados e solicitar a conferência no ato da entrega, tendo como comprovante a assinatura do canhoto/ nota fiscal dos materiais de revenda.

**Nota:** O canhoto deverá ser encaminhado para o supervisor do Almoxarifado.

#### 5.1. COMPRAS DE SERVIÇOS

#### *5.1.1. Serviços para clientes*

A aquisição de serviços de terceiros não exime a ELO da responsabilidade de prover serviços de qualidade e de acordo com os requisitos do cliente.

Em função da complexidade dos itens a serem contratados, o próprio gestor do projeto onde o serviço em questão será aplicado realiza a compra, conforme detalhado abaixo:

- **Fornecedores:** Serão escolhidos, pelo gestor do projeto, da base de dados ELO de fornecedores qualificados, podendo ser desenvolvidos outros fornecedores, conforme PO-08-02.
- **Cotações:** O gestor do projeto faz cotações com os fornecedores escolhidos, conforme item anterior, que puderem atuar na região de necessidade. Essas cotações são realizadaspor telefone ou e-mail.
- **Aprovação:** O próprio gestor define pela contratação com base nas informações de custo do projeto que ele recebe da área comercial da ELO quando do fechamento do contrato com o cliente.
- **Geração do Contrato:** O gestor repassa ao Administrador de Contratos todos os dados da

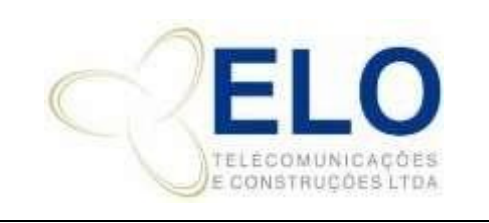

#### **PO –PROCEDIMENTO OPERACIONAL SISTEMA DE GESTÃO DAQUALIDADE**

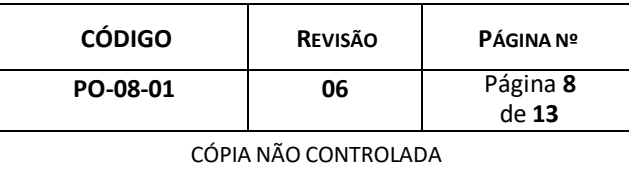

contratação por meio de formulário de solicitação de contrato (nome do parceiro, escopo dos serviços, preços, condições de pagamento, etc.) para elaboração do contrato.

O Administrador de Contratos toma as providências necessárias para elaboração do contrato de acordo com o PA-02.

Em seguida, o contrato é enviado ao gestor responsável para que o mesmo o analise e o valide. Após as devidas assinaturas uma via desse contrato é arquivada na Administração de Contratos que é responsável por acompanhar os eventos físicos e financeiros domesmo e autorizar os pagamentos ao parceiro, quando devidos. Os contratos não são padronizados, são formulados conforme os interesses e exigências das partes envolvidas. Quando necessário, há uma revisão do escritório de advocacia para nos protegermos de eventuais problemas.

**Programação de Pagamento:** A Administração de Contratos, quando cumpridas as obrigações contratuais, autoriza o fornecedor a emitir NF que é encaminhada a ELO para programação do pagamento. Nos casos de serviços de manutenção de máquinas e veículos, segue o PO-13 - Procedimento Gestão de Maquina e Veículos.

Após o pagamento, os documentos fiscais e financeiros (boleto, NF, recibo, etc.) são arquivados no setor de contabilidade.

### 5.2. COMPRADE MATERIAIS

As compras podem ser solicitadas ao comprador e autorizadas pelos responsáveis por sua área (gerente/gestor). A solicitação pode ser por e-mail ou telefone.

A ELO mantém um caixa rotativo na empresa com um fundo fixo para despesas imediatas. O colaborador que executar a compra, se julgar necessário, pode solicitar informações ao setor de compras sobre o valor de mercado do item em questão para, assim, tomar sua decisão.

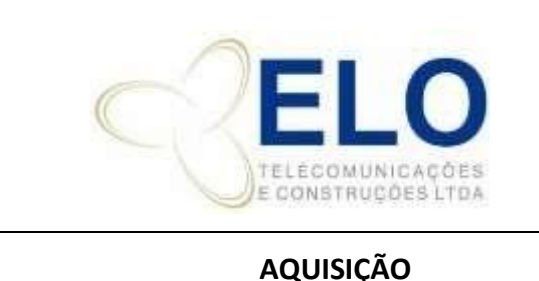

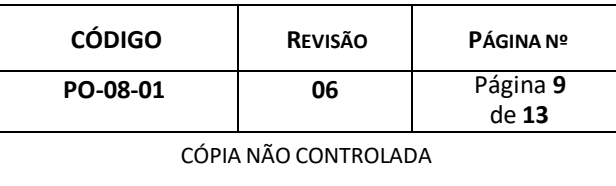

### *5.2.1. Solicitação de compras*

As solicitações de compras são feitas por meio de requisição de materiais. Todas as áreas podem solicitar compras, como descrito nos itens seguintes:

### *5.2.1.1. Gerência de Operações*

A necessidade de um determinado material é identificada pelo Gerente de Planejamento ou pelos Gestores de Projetos.De posse da relação de materiais e as quantidades necessárias, o Gerente de Planejamento cadastra estas informações no MGE-Comercial através de um pedido de requisição conforme previsto no PO-10-01 - Procedimento para Implantação de Equipamentos e PO-10-02 - Procedimento de Construção de Redes.

O Gerente de Suprimentos recebe do Gerente de Planejamento um e-mail informando que um novo pedido de requisição foi lançado no sistema. O Gerente de Suprimentos planeja a compra destes materiais de acordo com a previsão de utilização que será informada pelo Gestor do Projeto ou pelos Gerentes de Implantação de Redesou Equipamentos.

### *5.2.1.2. Demais áreas da ELO*

Todas as demais áreas da ELO, depois de identificada uma necessidade de material, também podem solicitar o produto diretamente ao comprador, por e-mails, telefones através seus gerentes/gestores.

#### 5.3. PASSOS DA AQUISIÇÃO DE MATERIAIS

Após a solicitação de compras, o setor de compras dá seguimento ao processo:

**Fornecedores:** Serão escolhidos da base de dados da ELO de fornecedores qualificados,

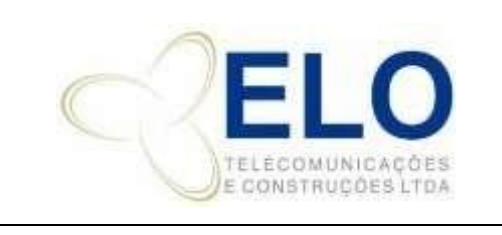

### **PO –PROCEDIMENTO OPERACIONAL SISTEMA DE GESTÃO DAQUALIDADE**

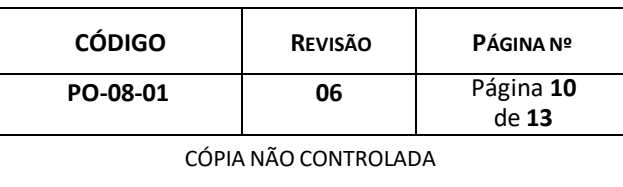

podendo ser desenvolvidos outros fornecedores, conforme PO-08-02.

- **Cotações:** Compradores devem fazer cotações (variando de acordo com as situações extraordinárias, item 3.3 deste procedimento) por telefone ou e-mail em fornecedores diferentes. O comprador, de posse das cotações e prazo de entrega de cada fornecedor, lança os dados no sistema MGE *"Cotação"( podem ser realizadas também através de cotações diretamente por e-mail, ou através de cotações em planilhas de cotações.)* sugere a melhor opção. A cotação pode ser mantida até 90 dias, não precisando de nova cotação dentro deste prazo. Salvo as exceções de acordo firmado com o fornecedor.
- **Aprovação:** O comprador envia ao solicitante o resultado da cotação para aprovação, que poderá ser feita via sistema, através de assinatura eletrônica, na cotação impressa, por email ou via aplicativo de mensagem.

Após a aprovação, o comprador confirma a negociação com o fornecedor através do formulário Pedido de compra, e-mail ou telefone.

- **Inspeção Técnica:** Caso o requisitante do material identifique a necessidade de uma inspeção técnica na entrega pelo fornecedor, ele comunica essa necessidade no atoda Solicitação de compras por e-mail ou telefone.
- **Programação de Pagamento:** O documento fiscal é enviado ao Setor Financeiro para pagamento.

Após o pagamento, os documentos fiscais e financeiros (boleto, NF, recibo, etc.) são arquivados no setor de contabilidade.

### *5.3.1. Recebimento do material*

Todos os produtos adquiridos que forem entregues na sede da ELO são inspecionados visual e quantitativamente pelo almoxarife comparando os materiais entregues com requisitos de aquisição repassados pelo comprador por e-mail ou cotação.

**NOTA:** O Responsável pelo Almoxarifado terá o prazo de até o dia 07 do mês seguinte para encaminhar as Notas Fiscais dos produtos ao administrativo financeiro. As notas fiscais enviadas para o e-mail de compras e almoxarifado devem ser imediatamente identificadas para respectiva obra e

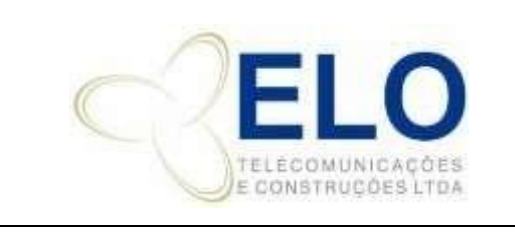

### **PO –PROCEDIMENTO OPERACIONAL SISTEMA DE GESTÃO DAQUALIDADE**

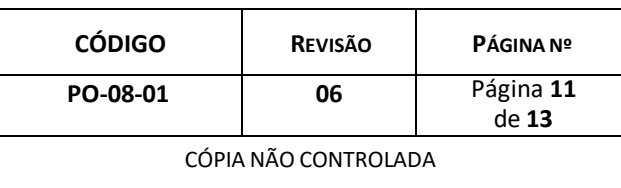

enviada para a área fiscal.

As inspeções são registradas mediante carimbo no verso da nota fiscal. Caso o requisitante tenha solicitado inspeção técnica, o almoxarife avisada chegada do materialpara que designe quem fará a inspeção. Sendo encontrada alguma não conformidade, a mesma é relatada ao requisitante para definiçãoda ação a ser tomada:

- Se o produto pode ser usado como entregue; Se
- o produto deve ser devolvido;
- **Outros.**

Qualquer que seja a decisão, o comprador registra a não conformidade na RNF, e comunica o fornecedor da falha. Caso a não conformidade seja detectada na inspeção em campo, o coordenador de equipe informaimediatamente (por telefone) o gestor do projeto para ele tomar, em conjunto com o comprador,as providências necessárias, que podem ser:

- Determinar a correção,
- Analisar a causa
- Documentar a não conformidade e dar tratamento em:
	- SNC (se foi falha da ELO) e/ou
	- RNF (se foi falha do fornecedor). Ver PO-08-02 Seleção,cadastro e avaliação de fornecedor.

### *5.3.2. Inspeção nas instalações do fornecedor*

Nas aquisições cujo produto impacta a qualidade, caso a ELO ou seu cliente pretenda realizar a verificação dos produtos nas instalações do fornecedor, a ELO informará o fornecedor, quando da aquisição, que há essa intenção, como a mesma se dará e quais as condições de liberação do produto. Se for detectada alguma não conformidade, a mesma é comunicada ao comprador da ELO que faz o registro para uso na próxima avaliação do fornecedor. O fornecedor é oficialmente comunicado do problema e solicitado a nos informar as ações corretivas adotadas por ele.

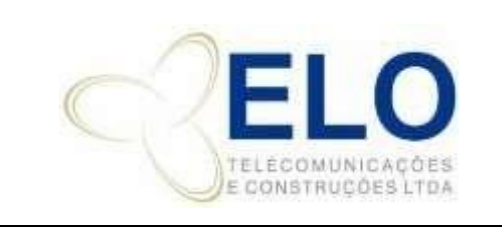

### **PO –PROCEDIMENTO OPERACIONAL SISTEMA DE GESTÃO DAQUALIDADE**

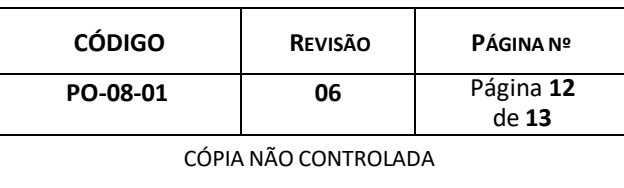

# 5.5. DEVOLUÇÃO DO PRODUTO

Na ocorrência de não conformidade que exija devolução do material, a área de Suprimentos realiza a devolução, se possível imediatamente, ou entra em contato com o fornecedor para acordar essa atividade, emitindo Nota Fiscal de Devolução. Enquanto o produto estiver sob a guarda da ELO, ele ficará identificado e segregado para evitar seu uso.

# 5.5. SITUAÇÃOEXTRAORDINÁRIA

Nas situações descritas abaixo, as aquisições podem ser realizadas independentemente dospassos definidos neste procedimento:

- **Em compras emergenciais;**
- **Quando se tratar de fornecedor único;**
- Quando o colaborador se encontrar em campo;
- Quando o preço da última compra for mantido.

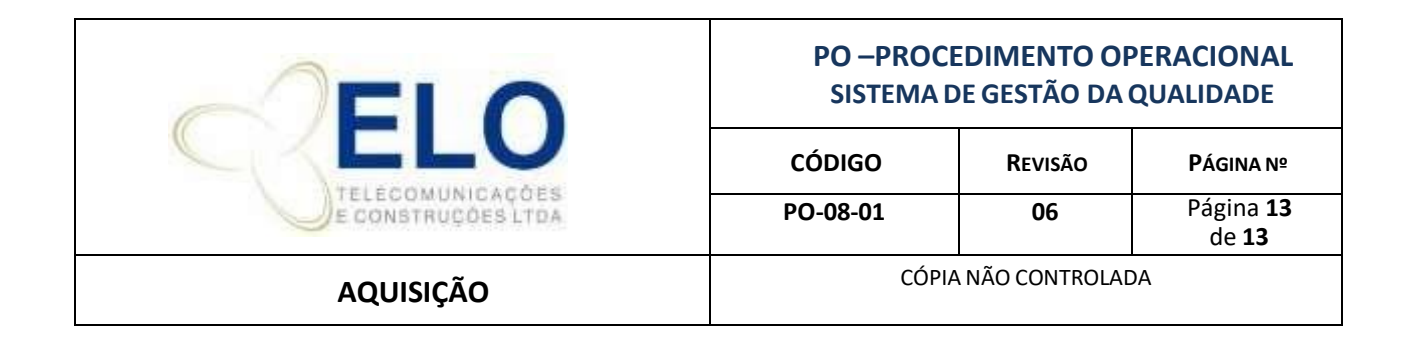

#### **6. REGISTROS DAQUALIDADE**

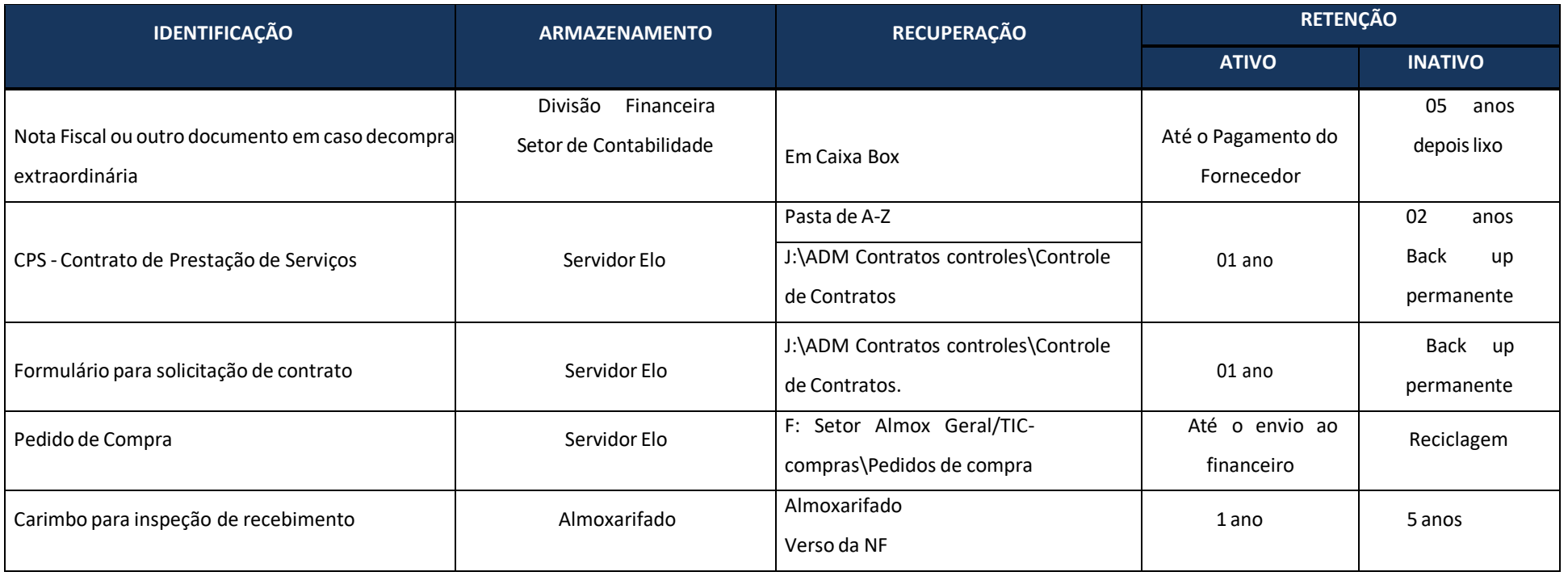